# Fact Sheet - Test for Independence (12.2)

The chi-square test for independence is used to determine whether there is an association between a row variable and column variable in a contingency table constructed from sample data.

The null hypothesis is that the variables are not associated; in other words, they are independent.

The alternative hypothesis is that the variables are associated, or dependent.

Example: Test the claim that a person's burger preference (McDonald's, Burger King, Wendy's, In-N-Out) is independent of the person's gender (Male, Female).

## Observed Frequencies

The observed frequencies,  $O_{i}$ , are the sample values in each cell of the contingency table.

## Expected Frequencies

To compute the expected frequency for each cell in the table, use the formula

$$
E_i = \frac{(\text{row total}) (\text{column total})}{n}
$$

## Conditions

To perform a test for independence, the following two conditions must be met.

- Each expected frequency must be at least 1:  $E_i \geq 1$  for each cell.
- No more than 20% of all expected frequencies are less than 5.

You can check the conditions by computing the test statistic/P-value using StatCrunch. The expected frequencies will be contained in the output.

If all of the expected frequencies are at least 5, then you can write up the test. If any of the expected frequencies is lower than 5, you can still write up the test as long as they are all greater than or equal to 1 and no more than 20% of the expected frequencies are less than 5.

# Hypothesis Test

### Step 1

The null hypothesis will be of the form "The row variable and column variable are independent." This means that the two variables are not associated with each other.

 $H_1$  will always be "The row variable and column variable are dependent." This means that the two variables are associated with each other.

### Step 3

The test statistic is  $\chi^2 = \sum \frac{(O_i - E_i)^2}{\sigma_i}$ *i*  $O - E$  $\chi^2 = \sum \frac{E}{E}$  $=\sum \frac{(O_i - E_i)^2}{F}$ , where  $O_i$  is the observed sample frequency for category

 $i$  and  $E_i$  is the computed expected frequency for category  $i$ .

Just write "Test for Independence", rather than writing the test statistic.

#### Step 4

To compute the test statistic and P-value using StatCrunch …

1. Enter the row labels in the first column, and make the header for the first column the row variable.

Enter the column labels as headers of the next columns.

Enter the data from the contingency table in the correct rows under the column labels.

2. Select Stat, highlight Tables, select Contingency, then highlight with summary.

3. Select the column variable(s).

Then select the row variable.

Click Next>.

4. Select Expected Count and Chi-Square Test. Click Calculate.

# Classroom Examples (12.2)

1) A random sample of 483 workers asked how they saved things – in piles, in files, or some

combination of both. Here are the results, broken down by gender.

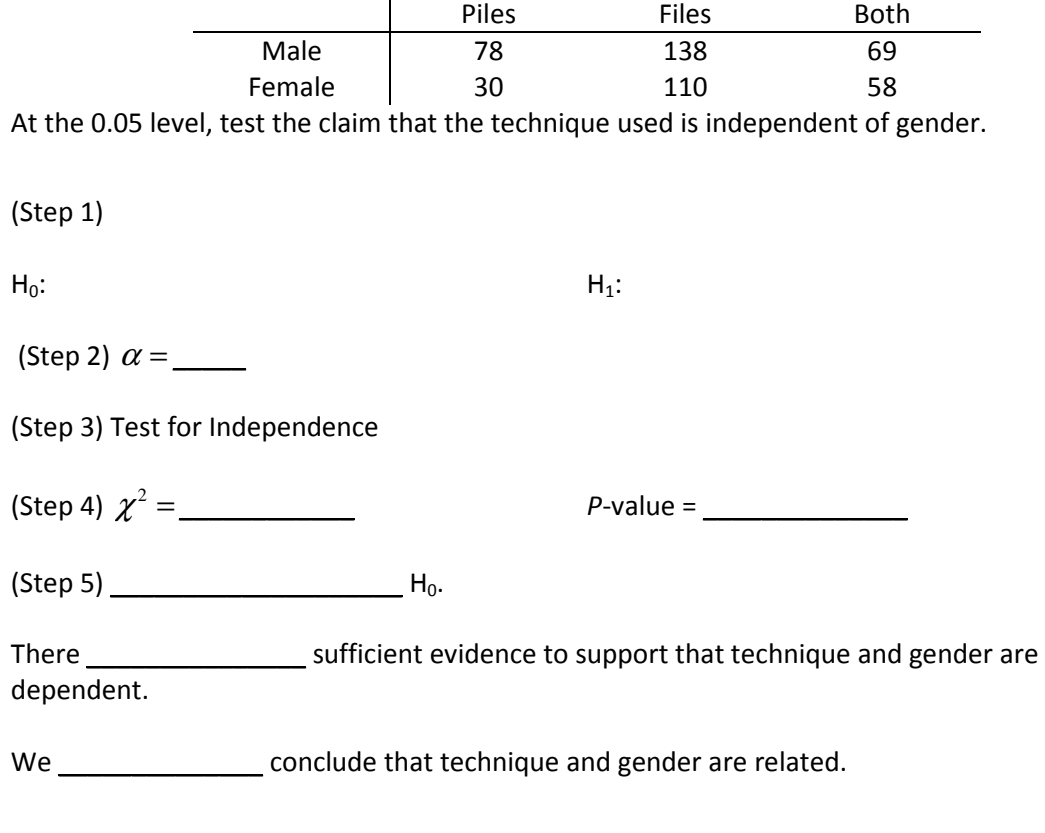

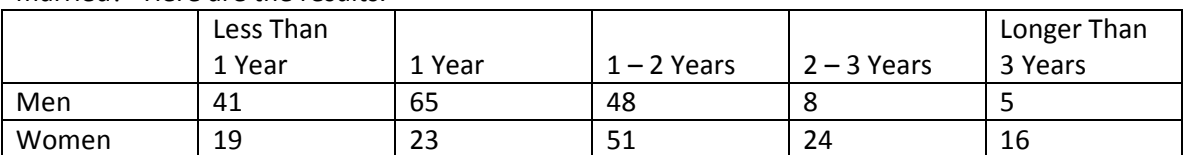

2) A sample of 300 men and women were asked "How long should couples date before getting married?" Here are the results.

At the 0.05 level of significance, test the claim that a person's response to this question is independent of the person's gender.

3) A random sample of 440 students were asked whether they had a computer at home. Here are the results, by family income.

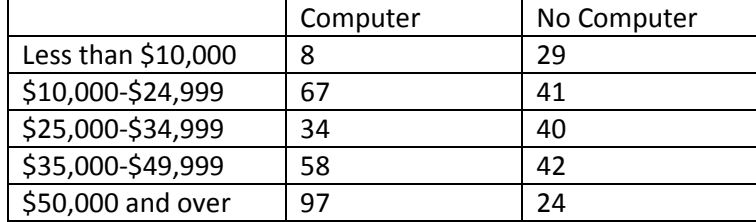

At the 0.01 level of significance, test the claim that the proportion of students with a computer at home is the same for each income level.

4) A random sample of 400 Americans were asked whether they had health insurance. Here are the results, broken down by race.

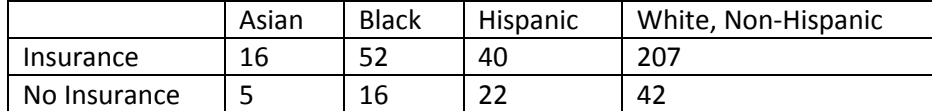

At the 0.01 level of significance, test the claim that race is independent of health insurance status.